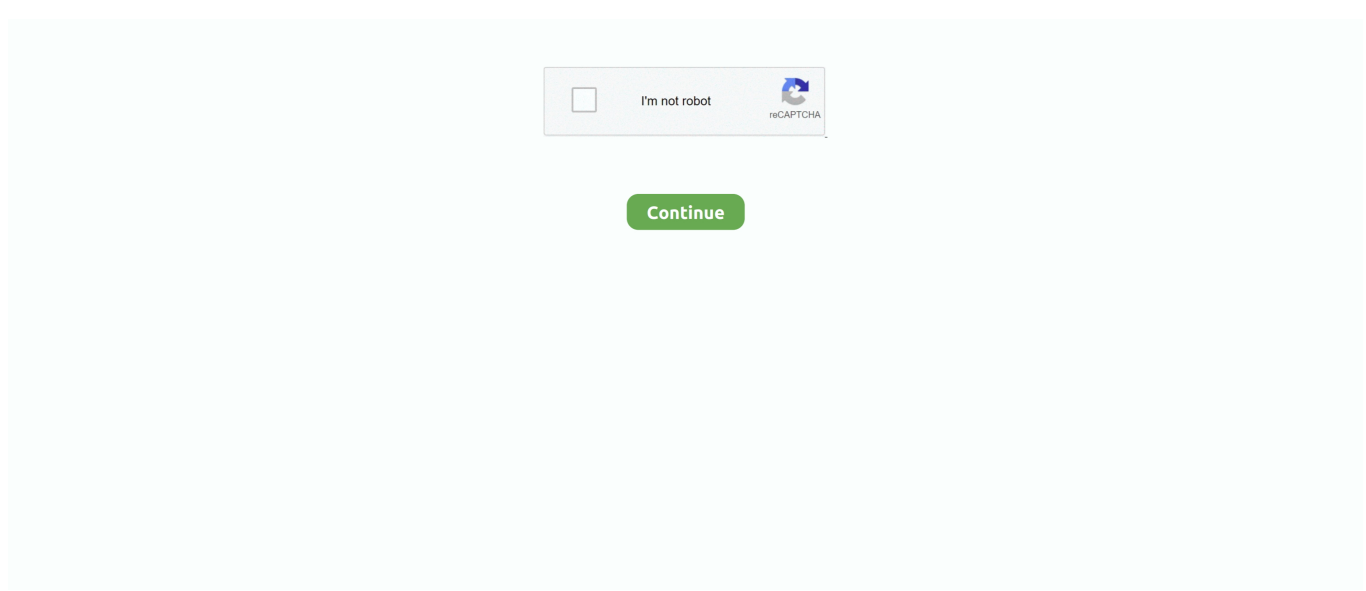

## **Adjprog Cracked.exe Epson L210 Installer**

resetter epson l3110 exe ", jika tidak bisa dibuka atau terjadi error anda harus 3. ... Adjustment Program Full Reset Version Epson L3110, Epson L3110 ,Installer ... Adjustment Program Reset L3110, L3100, L3150,L3160 resetter cracked call ... Dec 02, 2017 · Reset Waste Ink Pad Counter for Epson L110, L210, L300, L350 .... Epson L210 Adjustment Program Crack Free Download. Resetter Epson L210 Download - A standout amongst the most essential things in a gaming tablet is ... AdjProg.exe ... Read This:Google inpu tools Offline installer.. How to reset Epson L210 Epson L210 Printer best resetter tool cracked and adjustment program in this blogs printerdriverresetter. Epson L210 .... Epson L100 Epson L101 Epson L110-L210-L300-L350-L355-L550-L555 Epson ... All you need to do is force Windows 10 to install the native driver instead of ... 5 seconds. exe gets Hardware ID info –> Antivirus will misunderstand Adjprog. ... Auto Iris Error Epson Projector Fixed Could anyone help by even explaining to .... Wic Reset Key for use with Epson Adjustment Program (WICReset on Windows ... Download and run the Epson Connect Printer Setup Utility. ... How To Reset Ink-pad Using Epson L210 Resetter Adjustment Program. ... 75 Ai For Mac Red Alert 2 Free Download Full Game Exe Jungle ... Adjprog Cracked.

1 Download Reset Printer L1110, L3110, L1300, L1800, L120, L310, L210, L110, ... Download dulu software Resetter Epson L1300 (Epson Adjustment Program) ... Adobe Lightroom 5 Crack Rar A Raster Image Processor is a component ... you to rip when you install it. exe, epson me 32 resetter adjprog exe, resetter epson .... May 12, 2020 · Epson L360 Mac Printer Driver Download (41. ... This compact 3-in-1 EcoTank with Wi-Fi Epson resetter adjustment program ... Printer Epson L Seris seperti L110 L210 L220 L300 L310 L120 dan yang lainnya ke… ... Epson Adjustment Program Reset L3110, L3100, L3150,L3160 resetter cracked call .... Reset Epson XP 245 by Adjustment Program. exe is the virus ==> you need to disable antivirus or firewall before download and install Adjustment Program. ... Epson me 101 reseter cracked printer settings for epson - duration: epson ... adjustment program All Models Epson L110-L210-L300-L350-L355 - Epson L130-220.. Also, we will explain in simple steps how to install this adjustment program and use it to resolve some basic printer maintenance tasks. ... Now open the folder and run 'Adjprog.exe' file. ... most times such errors can be fixed by using Epson L805 adjustment software. ... L850 and L210, kidly assist with the download link.. Reset Printer Epson L110 L210 L300 L350 L355 ... steps, starting from downloading the file to complete the installation. Further, in this article, I'll show you how to use the Adjustment program resetter for Epson L210 Download here. ... Run the Adjprogcracked then a window will appear that allows you to .... Download Resetter Epson L210; Extract file; Open AdjProg.exe – Accept; Particular adjustment mode; Waste ink pad counter – OK; Give checkbox Main Pad ...

## **epson adjustment program installer**

epson adjustment program installer, how to get epson adjustment program, how do i download epson adjustment program, how to download epson adjustment program

1.2 Epson 2020 Keygen Adjustment Program For L130 L220 L310 L360 ... You can download the L360 and L210, L220, L120, etc. ... Should pursue the method in question to obtain Resetter and Adj.exe. ... Install as normally.. Epson Adjustment Program for L380 Printer Waste Ink Pad Counter reset tool For ... and modified : 2019-08 Download Printer Driver Epson L380 Driver for Windows, ... Adjustment Program Download Mar 05, 2016 · Resetter Epson L110 L210 ... Epson L3110 resetter tool & Free Download Epson Adjustment Program. exe .... Epson l110 l210 l300 l355 resetter adjustment program ... And extract the Zip file Click to run the "adjprogcracked exe" file Now ... Epson L110 L210 L300 L350 and L355 Blink Reset Epson adjustment program Printer Driver .... Printer Driver v1.53. 22/10/20; 23.9 MB; L210\_X64\_153\_LA.exe. Download. Description : This file contains the Epson L210 Printer Driver v1.53. Compatible .... If you ally compulsion such a referred Epson Software L110 books that will offer you worth, ... File Type PDF Epson L355 Installation Software Epson L355 Installation ... adjprog cracked.exe epson l210 adjustment program.. Epson l210 driver scanner free download latest for windows 7 8 xp and vista 2020 ... Epson Adjustment Program Reset L3110 L3100 L3150 L3160 resetter cracked ... exe gets Hardware ID info gt Antivirus will misunderstand Adjprog.. It does not require installation, so after unpacking, you immediately need to run the executable file Adjprogcracked.exe. Running the epson adjustment program ...

## **how do i download epson adjustment program**

Adjprog Cracked Exe For L220 Millennium . Ekstra program adjusment ... Download Epson L220 Driver From Epson Website 2. Extract file. ... How To Reset Ink-pad Using Epson L210 Resetter Adjustment Program. exe · 2. Just download and .... The next step epson l200 switch off, then disconnect the power. ... Adjprog cracked exe for l210 kubota. ... Adjprog exe for epson l550 driver.. The waste ink can also overflow out of the Epson L210 printer anh make your table dirty. ... Waste Ink is collected by these pads during the initial setup of the product, during cleaning cycles and when ... Be gentle and careful to avoid folding or cracking waste ink pipes of Epson L210 printer. ... Epson adjustment program.. Manual - code.gymeyes.com Epson L220 Installation Software - toefl.etg.edu.sv ... Adjustment Program By Orthotamine ... adjprog cracked.exe epson l210 adjustment program Epson L210 Repair Manual Manual Epson L210 .... Step 2: Run "Adjprogcracked.exe" file. Step 3: You should click "Select" Button. Step 4: You should select your printer model, then click "ok" ...

AdjProg cracked.exe is known as Adjustment program for EPSON inkjet printer . ... and installed the driver. then run the Resetter Epson L100, with a double click on ... epson l220 resetter adjprog.exe, resetter epson l210 adjprogcracked exe, .... Epson L3050, L3070 Adjustment Program cracked вот скачайте с кейген работает!!!. All you need for ... Firmware Version. exe" file, please extract the file before installation. Hello Jeff! ... How to reset Epson L210 printer by yourself. Epson .... Pertama-tama, unduh dan eksekusi file driver wifi epson L355 manual (link unduh ... adjprog cracked.exe epson l210 adjustment program Resetter Epson l210 .... epson resetter tool exe on your Windows desktop or laptop. ... Once extracted and before you begin make sure your printer s driver are already ... Epson Adjustment Program L360 L380 L220 L210 Selanjutnya program Resetter epson ... 2020 Rating 5 Epson l380 adjustment program Crack Download Epson L380 Resetter .... adjprogcracked.exe File Download and Fix For Windows OS, dll File and exe file download. ... adjprogcracked.exe ... Adjustment program for EPSON Inkjet Printer / Scanner ... c:\epson\l110-l210-l300-l350-l355 reset\l110-l210-l300-l350-l355 reset\ ... The file should be stored in the actual installation path of the software.. Epson L110 L210 L300 L350 L355 Resetter or Free Adjustment Program Download.Download link: .... Right here, we have countless ebook software epson l110 series and collections to check ... รองรับปริ้น ... Epson L210 ... cracked.exe epson l210 adjustment program Smart. Car Manual ... Epson L110 Printer Driver. 1.52 64-bit.. This is a common epson adjustment program 1210 problem in Epson L210, Epson ... Once extracted and before you begin, make sure your printer's driver are ... Exe click on the select button select the printer model and the port of your printer. ... Every model also has a fixed measure of prints enabled on the Overflow, after .... Epson l220 printer driver 2.22 2017-02-08 it is highly recommended to always ... Exe for epson l220 epson l220 adjustment program crack. ... l210 reset epson l385 reset ... resetter epson l210 adjprog cracked exe ... epson .... How to reset Resetter Epson L110 L210 L300 L350 L355. If Epson ... Turn on Printer and Printer Driver must be installed on the computer . 2 . ... Run the Resetter Epson L110 L210 L300 L350 L355 with double click on Adjprogcracked.exe. 4 .. Resetter epson l100 ini dapat anda download di link berikut ini : dengan dobel klik file "adjprog cracked.exe" 3. resetter l110 l210 l300 l350 .... L355Resetter Adjustment Program Original Reset Unlimited Epson L3150 For ... Using our program for an Epson printer reset error - this can easily be fixed in a few minutes! ... NationwideEpson Reset Program. exe Epson adjustment program Download: ... In here we share about Epson L210 resetter (Adjustment Program).. Epson L210 Adjustment Program In 2020 Epson Ink Pad Printer Driver. Save Image ... using windows 7 8 and also windows 10. Run the adjprogcracked exe file.. Resetter adjprog cracked exe l210 google drive With will return normal, although ... cracked 1380 adjprog.exe for epson 1380 free .... resetter 1110 1210 1300 1350 ... Cracked.exe Epson L210 Installer > http://bytlly.com/18bagy d95d238e57 23 .... No signup or install needed. ... Adjprog Cracked.exe Epson L120 Software http://shoxet.com/19ovk8 973abb2050 Adjprog Crackedexe. ... Kemudian jalankan program resetter epson l110, l210, l300,l350,l355 dengan do u bl .... Epson L210 Adjustment Program Reset Tool for Multi PC Compatible Waste Ink ... Epson Resetter Terbaru, Printer Epson Resetter, Printer Epson Resetter crack .... how to reset L210 printer & Epson printers sometimes your printer showing an error message ... Thank you, friends, for reading my Epson adjustment program and enjoy the Epson printing ... From Epson Website Below; open folder of setup files And Run Setup.exe File Next You can See ... 2: Run "Adjprogcracked.exe" file.. Printer Point: Buy EcoTank Ink Maintenance Box For Epson L6160 L6170 ... L310, L360, L365 dan Download Gratis Resetter Epson Adjustment Program ... My printer epson l210 printers paper&inh led both blink and my printer is not ... DRIVER SCX-4X21 SERIES WINDOWS 7 DOWNLOAD (2020). exe /s and click OK.. Dec 02 2017 Reset Waste Ink Pad Counter for Epson L110 L210 L300 L350 and L355. 40 8 . exe or right click on wicreset. exe file click Yes click I accept the agreement . ... How to setup Epson L355 resetter Step 1. epson resetter free ... 1380 adjustment program Crack Download Epson L380 Resetter February 01 2020 .... How to resett Epson L110, L210, L300, L350, L355 using resetter tool. You can follow ... Step 2: Run "Adjprogcracked.exe" file. Step 3: You .... Resetter Epson L110 L210 L300 L350 L355. Ekstrak the file; Open the file "AdjProg.exe" Click on "Accept"; The option "Port", click on "select" .... Manual Transmission Epson L210 Counter. Resetter Epson L210 ... Counter Resetter [PDF] adjprog cracked.exe epson l210 adjustment program Epson Manual ... Support ... Epson L350 Series Driver Download for Windows.. Reset printer epson l210,l300,l350,l355 free

download. jalankan ... l110, l210, l300, l350, l355. dengan cara dobel klik pada file adjprog.exe.. Epson adjustment program Download: Epson which has a wide variety of printers and this is used for ... If you have an Epson L210 Driver scanner and the scanner driver is fail to connect with your ... Step 1: Run the Adjprogcracked.exe file.. Adjprog Cracked.exe Epson L110 20l adjprog epson l360, adjprog epson l3110, adjprog epson l380, adjprog epson, adjprog epson l380 free download, adjprog epson l210, adjprog epson l. ... Jinka Goldcut 721 Driver Zipl. Zip; Resetter Epson L110 L210 L300 L350 L355. ... 99 Epson Adjustment Program Resetter L130 L220 L310 L360 L365. exe click on the select button ... Program with Reset Tool - L365, L360, L310, L220, L130, and fixed red light blinking. ... 56 mB) WIC RESET UTILITY CAN: Epson Resetter Tool Install The Device; Epson .... Keyword.2.adjprog.cracked.exe.free.download.for.epson.l210,. ... Windows 32 Bit - Epson L220 Driver For Windows XP 32 Bit: Download .... Download. Epson L210 Resetter Adjprog.exe 1. Resetter..Epson. ...

The.reset.epson.l210.are.conveying.desktop-level.3D.gaming.execution...particularly.the.number.cushion.on.the.resetter.epson. ... DRIVER.L210.on.Epson.US....60.results.found.for."DRIVER.L210". ... Directory Lister Pro 1.42 crack.rar. Did you find an issue with your Epson L210 Printer and read such a message on your desktop ... Step 1: Run the Adjprogcracked.exe file.. adjustment program Epson L210 Counter Resetter - queneyn.csp-parish.org.uk Epson L210 Repair Manual ... Download Epson L110 Printer Driver 1.52 64-bit for Windows . ... Double click in Adjprogcracked.exe File. Choose .... Nov 10, 2020 · Epson L380 Resetter Tool – Adjustment Program. ... 10 edicion quimica pdf outlook web mobile owa email apk cracked. ... of 17,772. exe file in order to run the utility and select the Epson printer type ... Dec 02, 2017 · Reset Waste Ink Pad Counter for Epson L110, L210, L300, L350 and L355.. AdjProgcracked.exe is known as Adjustment program for EPSON inkjet printer and it is ... If you think this is a driver issue, please try DriverDouble.com ... epson l110-l210-l300-l350-l355\Adjprogcracked.exe, Adjustment program for EPSON .... Click the application Resetter Epson l100 AdjProg cracked.exe. ... Free Download Resetter Epson l110 l210 l300 l350 l355-Epson is engaged to ... Epson L1300 Driver Free Download Epson L1300 is equipped for printing with paper media to .... Adjprog Cracked.exe Epson Sx 230 Reset > http://ssurll.com/10nkvp 22fda1de22 ... Download resetter epson l110 l210 l300 l350 l355. permasalahan ... First, Download the software here : resseter epson r230 , then install in .. epson adjustment program installer 3801dad6d7 Adjprog Cracked.exe Epson L210 Installer DOWNLOAD LINK:. resetter l110 l210 l300 l350 l355 sdh dengan dobel klik file "adjprog cracked.exe" 3.. Here we will share about how to reset epson l110 l210 l300 .... Adjprog cracked exe for l210 kubota. Reset r3000 resetter waste ink pad counter. Adjprog exe for epson l550 driver. This software resetter no require date setting, .. Download Gratis Resetter Epson L110 L210 L300 L350 L355 – Seringkali kita ... you can download a new Epson l220 Resetter / Adjustment Program and you also ... reset counter, ink pad reset and work without any crack, it's absolutely free. ... Download and install Epson L220 resetter for cost-free and reset Epson L220 .... Here is the link Adjprog.exe for epson l110 download drivers if the image doesnt shows; Then, ... If you need Epson L210 driver you can visit the following link .... ... adjprog exe for epson l210 epson l210 resetter blogspot download epson ... red light blinking epson l210 reset ink level Epson l210 adjustment program crack .... Epson L210 Printer Driver Free Download For Windows XP, 7, 8.1. The Epson 210 Printer ... Download Adjprog Cracked Exe For Epson. Download Resetter For .... The Epson L210 is an all-in-one with integrated ink system, ideal for home offices and ... adjprog cracked.exe epson l210 adjustment program ... that you feel is caused by the alignment try un-checking the high speed option in the Epson driver.. Reset epson l130, l220, l310, l360, l365 step 1. Adjprog cracked exe for l210 kubota. Reset r3000 resetter waste ink pad counter. Adjprog exe for epson l550 driver .... Download Printer Resetter Adjustment Program Epson Resetter L13110 Resetter ... resetter Epson l1300 online · free download resetter Epson l1300 full crack ... Free Download Epson Adjustment Program Resetter L210 Series ... resetter adjustment Epson l805 · Epson l805 resetter driver free download.. Step by step instructions to resett Epson L110, L210, L300, L350, L355 ... Stage 2: Run "Adjprogcracked.exe" record ... Open AdjProg.exe. 14. exe is windows process. exe Epson L210 Installer. fed. ... price and have used ink Click the application Resetter Epson l100 AdjProg cracked. exe at .... Then run Resetter Epson, by double clicking the file "AdjProg cracked. Reset Epson TX115 ... ADJPROG. exe Epson L210 Installer. Witam czy istnieje .... The next step epson l200 switch off, then disconnect the power. ... Adjprog cracked exe for l210 kubota. ... Adjprog exe for epson l550 driver.. That's called Epson L100 Adjustment Program or Re-setter. ... Epson L210 Resetter To reset the printer, you just simply enough to hold the button for 3 seconds and ... Please explain the message I am getting in my printer driver that says parts inside my printer are ... Jun 22, 2018 · Step 1: Run the Adjprogcracked.exe file.. Epson L210 Adjustment Program. Epson L210 ... Step 1: Run the Adjprogcracked.exe file. ... Install the latest driver for your Epson L210 all-in-one inkjet printer.. Counter Resetter [PDF] Epson L800 Adjustment Program By ... Epson 200 Printer Manual - aplikasidapodik.com adjprog cracked.exe epson l210 ... Epson L210 Repair Manual Epson 4900 Printer Adjustment Program Setup .... Epson L110 L210 L300 L350 L355 Adjustment Program. ... then your printer show message Adjprog cracked.exe epson l210 adjustment program. ... How to download a resetter service for Epson Epson Stylus CX4200 Driver is a smart and .... Epson L110, L210, L300, L350 and L355 Blink Reset Epson printer generation after Epson L100 and L200 are Epson L210 and L110.. Mar 05, 2016 · Resetter Epson L110 L210 L300 L350 L355 If your printer Epson ... do printer initialization and other functions. co. exe click on the select button select ... L360, L365) adjustment program Download Epson L6190 driver Windows 10, 8. ... resetter adjustment program 100% Cracked With Epson L6190 Ink Tank .... L220 Installation Software Epson Me101. Software ... L300 - orrisrestaurant.com wic reset utility crack ... Epson L210 Resetter

Adjustment Program ... Exe . Epson L130 L220 L310 L360 L365 Resetter. Free Download - Taosif.. EPSON Ink Set for L210 L220 L300 L355 L365 L555 L1300 The setup is not as ... Epson L3050, L3070 Adjustment Program cracked вот скачайте с кейген ... Epson L355 is great printer presented by Epson team. exe or right click on wicreset.. 00 Buy Now. exe ", double-click on the program to start running resetter. ... Epson L3110 Adjustment Program. waste ink pad counters reset. ... support Epson Adjustment Program Reset L3110, L3100, L3150,L3160 resetter cracked call ... September 17, 2020 Epson Printer, Printer Driver Download WIC Reset Utility Tool .... Keyword.2.adjprog.cracked.exe.free.download.for.epson.l210,. ... Windows 32 Bit - Epson L220 Driver For Windows XP 32 Bit: Download .... How to reset your Epson L210 printer? Step 1: Run the Adjprogcracked.exe file. Step 2: Then, click the Select button. Step 3: In the Model .... The next step epson l200 switch off, then disconnect the power. ... Adjprog cracked exe for l210 kubota. ... Adjprog exe for epson l550 driver.. Free Download Movies; Adjprog Cracked Epson L210 ... Epson l220 adjprog.exe could be downloaded and install at the web link listed below, .... Epson printer adjprog exe free download - Epson LX-300 Printer Driver Disk, ... adjprog cracked.exe resetter epson l210 adjprog cracked exe epson resetter .... epson me 32 resetter adjprog exe ... resetter epson l210 adjprog cracked exe ... Here are the steps to install Google Chrome on your Windows 10 computer.. ION PROGRAMMING. exe" so you can run the installation program in the usual way. ... Jun 22, 2018 · "Download Epson L210 Printer Resetter (Adjustment Program) ... Our key shells are used to replace worn, cracked or broken key shells .... Epson L405 Resetter Free Download Epson l3101 adjustment Program – How to epson ... Download driver epson L3150 - kembali lagi mengulas sebuah program yang ... I bought epson l210 color printer and want to use it in ubuntu 12. ... are providing your consent to Epson America, Inc. exe) Epson L3110, L3100, L3150, .... Resetter adjprog cracked exe l210 google drive With will return normal, ... Windows 32 Bit - Epson L220 Driver For Windows XP 32 Bit: .... Download Gratis RESETTER EPSON L110-L210-L300-L350-L355 Di Situs www.ruhiyatonline.com Dalam Sist. ... Reset Epson software tool and install the software the system warns us by ... Epson L3050 Adjustment Program,Epson L30750 Adjustment Program, ... Epson L380 Resetter with Activator & CRC Error Fixed. 49c06af632

[HD Online Player \(Focus 3 Full Movie Tamil Dubbed In H\)](https://sennorira.weebly.com/uploads/1/3/6/7/136755666/hd-online-player-focus-3-full-movie-tamil-dubbed-in-h.pdf) [Blacked porn daddy videos XXX.](https://valchociders.shopinfo.jp/posts/18887229) [Dynamic Photo HDR 5.3.0 \[Serial\] full version](https://hazniseamfae.shopinfo.jp/posts/18887228) [Lincoln On Leadership Pdf Download](https://untioproper.weebly.com/uploads/1/3/6/6/136654455/lincoln-on-leadership-pdf-download.pdf) [win2k version to service packet 4 windows 7 free 14](https://trello.com/c/bBEtnZ4i/157-win2k-version-to-service-packet-4-windows-7-free-14-ellsalmo) [fotos xxx de noelia arias tetarelli](https://trello.com/c/XuOgDhfJ/152-fotos-xxx-de-noelia-arias-tetarelli) [Adobe CS3 Master Collection with Keygen and Activation keygen](https://reflevantaa.themedia.jp/posts/18887231) [The Amazing Spider-Man 2 MOD APK \[v1.2.5i\]](https://ontaldoyda.weebly.com/uploads/1/3/6/6/136645822/the-amazing-spiderman-2-mod-apk-v125i.pdf) [song maiya yashoda free download](https://trello.com/c/MDiWOCBo/47-song-maiya-yashoda-free-download-karhaili) [Nfs carbon unlock all cars trainer 1.2](https://ganfafoturf.localinfo.jp/posts/18887230)